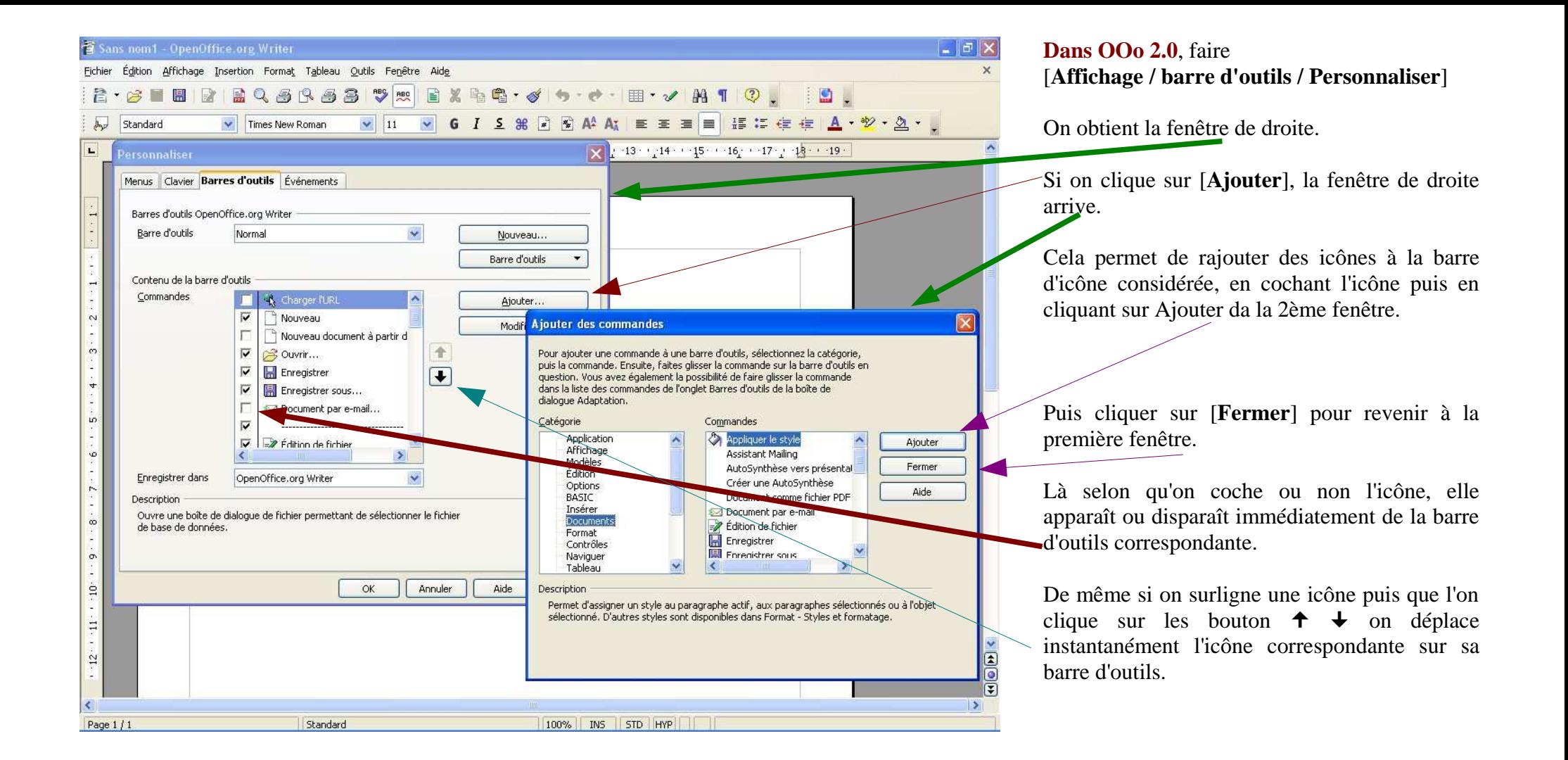

On peut aussi cliquer sur le triangle inversé en fin de barre d'outils à modifier, puis choisir [**Personnaliser la barre d'outils**] $\Lambda$ 

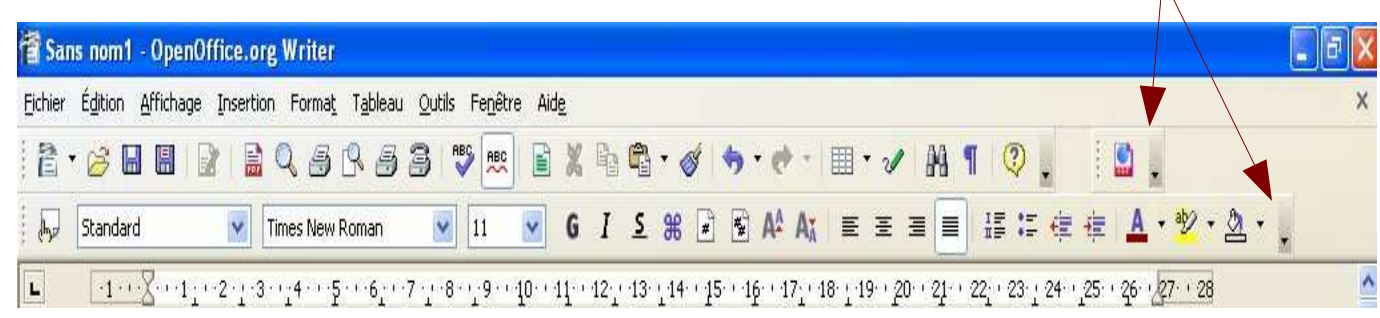